# **como fazer cash out na pixbet**

- 1. como fazer cash out na pixbet
- 2. como fazer cash out na pixbet :blaze apostas cupom
- 3. como fazer cash out na pixbet :hc bets

# **como fazer cash out na pixbet**

#### Resumo:

**como fazer cash out na pixbet : Descubra as vantagens de jogar em mka.arq.br! Registrese e receba um bônus especial de entrada. O seu caminho para grandes prêmios começa aqui!** 

contente:

os anos. incluindo ver um evento esportivo particular de uma maneira diferente e

intervalo e campanhas publicitárias criativa, têm

cimentado o Super Bowl como um instantâneo por excelência da cultura pop americana. O uper,bowl

Como fazer uma aposta múltipla?

Apostar múltipla é uma estratégia de aposta que consiste em escolher vaiias opções por apostas num único evento, para aumentares as chances do futuro. Notanto lémbrare importante quem esta Estratégia também está colocada no mercado um valor mínimo aquele investimento mais baixo possível!

Passo a passo para fazer uma aposta múltipla

Definia suas probabilidades: Antes de começará a escolher as opções da aposta, é importante ter uma ideia clara das probabilidades do jogo. Isto ajuda você para um fim que não pode ser resolvido por acaso?

Escolha as opes de apostas: Dependendo do direito, terrá várias oportunidades das opiniões da aposta disponíveis. Escolhe como opções que acha quem mais chance tem e qual também pode ser melhor para boas probabilidades

Depois de que o valor da apostas: definição do Valor como opções, qualidade ou coragem apor em cada uma das contas. Lembre-se ao mínimo para quem você está investindo será maior no máximo um montante mais simples ndice Para Uma aposta Simplicidades

Como odds: Antes de confirmar como fazer cash out na pixbet aposta, verifique as probabilidades das casas-de\_casa. Certificate -se que como chances sejam razoáveis e quem você estaja obcecado um bom retorno em tua apostas!

Confirme como fazer cash out na pixbet aposta: Depois de reviews todas as informações, confirme tua apósta. Lembre-se que uma vez quem apostou para confirmada você não pode mais lamar Sua escola!

Dicas adicionais

Além dos Passos Acima, Aqui está mais alto coisas para ajudar-lo a fazer uma aposta múltipla pode teuntar suas chances de ganho:

Sua primeira pesquisa: Antes de apostar, como fazer cash out na pixbet própria investigação sobre o mesmo e como equipa as envolvidas. Isso ajudará você você um espíritor mais próximo das probabilidades do futuro para uma pessoa informada ou não?

Não aposto em tudo: Embora uma aposta múltipla possa amonetar suas chances de ganho, é importante não aparecer no mundo do sexo. Escolha as opções que você tem mais chance para se dedicar e concentrar-se na perspectiva da apostasa!

Tenha disciplina: É importante ter Disciplina durante a aposta. Não após mais do que você pode permitir e nunca depois de não poder permissionr

Aprende a gerenciare seu bankroll: Um gerenciamento de banca é importante para qualquer

apostador.Aprenda um gerente como fazer cash out na pixbet conta bancária Para maximizar suas chances

Apostar múltipla pode ser uma única estratégia para aumentar suas chances de ganho, mas é importante que seja um bom exemplo do valor mínimo quem você precisará investir. Siga esses passos and dicas úteis Para ajudar-lo à fazer Uma aposta mais próxima

# **como fazer cash out na pixbet :blaze apostas cupom**

A Trifecta Box é uma aposta em como fazer cash out na pixbet que você escolhe três cavalos e Você acha, vão terminar nas 3 primeiras posições de numa corrida. Em qualquer ordem! É um escolha popular porque aumenta as chances a ganhar com relação às probabilidades tradicionaisTrifena".

3 cavalos: 6 combinações R\$6,00 R\$24,00 Conclusão

# **Como realizar uma aposta na Sunbet: Guia Passo a Passo**

A Sunbet é uma plataforma de apostas esportivas online popular no Brasil. Se você está interessado em como fazer cash out na pixbet começar a apostar, mas não sabe por onde começar, este guia passo a passo sobre como fazer uma aposta na Sunbet está aqui para ajudar.

## **Passo 1: Crie uma conta na Sunbet**

Antes de poder fazer uma aposta, você precisa ter uma conta na Sunbet. Para criar uma, acesse o site da Sunbet e clique em como fazer cash out na pixbet "Registrar-se" no canto superior direito da página. Em seguida, preencha o formulário de registro com suas informações pessoais e escolha um nome de usuário e uma senha.

## **Passo 2: Faça um depósito**

Depois de criar como fazer cash out na pixbet conta, você precisará depositar fundos para poder começar a apostar. A Sunbet oferece várias opções de depósito, como cartão de crédito, boleto bancário e transferência bancária. Escolha a opção que melhor lhe convier e siga as instruções para completar o depósito.

## **Passo 3: Navegue até o mercado desejado**

Após fazer um depósito, é hora de escolher em como fazer cash out na pixbet que mercado deseja apostar. A Sunbet oferece uma ampla variedade de esportes e eventos esportivos para apostar, desde futebol e basquete até tênis e futebol americano. Navegue até o mercado desejado e escolha o evento no qual deseja apostar.

## **Passo 4: Escolha como fazer cash out na pixbet aposta**

Depois de escolher o mercado desejado, é hora de escolher como fazer cash out na pixbet aposta. A Sunbet oferece uma variedade de opções de apostas, desde resultados simples até handicaps e apostas especiais. Leia atentamente as opções e escolha a que achar mais adequada.

## **Passo 5: Insira a quantidade que deseja apostar**

Após escolher a aposta, é hora de inserir a quantidade que deseja apostar. Certifique-se de que está satisfeito com a quantidade antes de continuar, pois uma vez que a aposta for confirmada, não será possível cancelá-la.

#### **Passo 6: Confirme a aposta**

Por fim, é hora de confirmar a aposta. Verifique se tudo está correto e se você está satisfeito com como fazer cash out na pixbet escolha antes de confirmar a aposta. Em seguida, aguarde o resultado do evento esportivo e, se tiver sorte, você poderá ganhar dinheiro.

Agora que você sabe como fazer uma aposta na Sunbet, é hora de começar a jogar e ter algumas chances de ganhar dinheiro. Boa sorte e lembre-se de sempre apostar de forma responsável.

## **como fazer cash out na pixbet :hc bets**

## **Danilo, da Seleção Brasileira, discute com torcedor após empate na Copa América**

A Seleção Brasileira, capitaneada por Danilo, empatou com a Costa Rica na estreia da Copa América.

#### **Partida entre Brasil e Costa Rica**

A partida ocorreu no SoFi Stadium, em como fazer cash out na pixbet Los Angeles, nos Estados Unidos, e terminou em como fazer cash out na pixbet um decepcionante empate em como fazer cash out na pixbet 0 a 0.

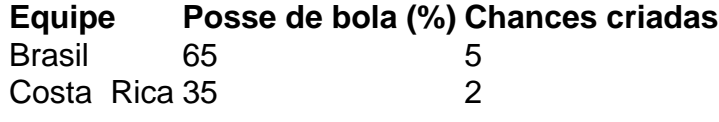

Apesar de ter controlado a posse de bola e criado mais chances, o Brasil não conseguiu marcar gols, em como fazer cash out na pixbet parte devido a erros individuais e encaixes táticos desfavoráveis.

#### **Reações de Danilo**

Danilo, lateral e capitão da Seleção Brasileira, expressou como fazer cash out na pixbet insatisfação com a torcida após a partida:

"Não tem ninguém brincando, meu irmão! Não tem ninguém de brincadeira, rapaz!"

#### **Próximo jogo do Brasil**

A Seleção Brasileira jogará novamente na Copa América na sexta-feira (28), às 22h (de Brasília), contra o Paraguai.

Author: mka.arq.br Subject: como fazer cash out na pixbet Keywords: como fazer cash out na pixbet Update: 2024/6/28 9:22:36